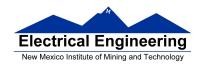

- Disassembly of MC9S12 op codes
- Decimal, Hexadecimal and Binary Numbers
  - o How to disassemble an MC9S12 instruction sequence
  - Binary numbers are a code and represent what the programmer intends for the code
  - Convert binary and hex numbers to unsigned decimal
  - Convert unsigned decimal to hex
  - o Signed number representation − 2's complement form
  - Using the 1's complement table to find 2's complements of hex numbers
  - Overflow and Carry
  - o Addition and subtraction of binary and hex numbers
  - o The condition code register (CCR): N, Z, V and C bits

### **HC12 Instructions**

- 1. Data Transfer and Manipulation Instructions instructions which move and manipulate data (S12CPUV2 Reference Manual, Sections 5.3, 5.4, and 5.5).
- Load and Store load copy of memory contents into a register; store copy of register contents into memory.

LDAA \$2000 ; Copy contents of addr \$2000 into A STD 0,X ; Copy contents of D to addrs X and X+1

• Transfer — copy contents of one register to another.

TBA ; Copy B to A TFR X,Y ; Copy X to Y

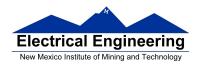

• Exhange — exchange contents of two registers.

XGDX ; Exchange contents of D and X EXG A,B ; Exchange contents of A and B

• Move — copy contents of one memory location to another.

MOVB \$2000,\$20A0 ; Copy byte at \$2000 to \$20A0 MOVW 2,X+,2,Y+ ; Copy two bytes from address held ; in X to address held in Y

; Add 2 to X and Y

2. Arithmetic Instructions — addition, subtraction, multiplication, divison (**S12CPUV2 Reference Manual**, Sections 5.6, 5.8 and 5.12).

ABA ; Add B to A; results in A

SUBD \$20A1 ; Subtract contents of \$20A1 from D

INX ; Increment X by 1

MUL ; Multiply A by B; results in D

- 3. Logic and Bit Instructions perform logical operations (**S12CPUV2 Reference Manual**, Sections 5.9, 5.10, 5.11, 5.13 and 5.14).
  - Logic Instructions

ANDA \$2000 ; Logical AND of A with contents of ;

\$2000

EORB 2,X ; Exclusive OR B with contents of ;

address (X+2)

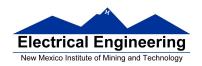

• Clear, Complement and Negate Instructions

NEG -2,X; Negate (2's comp) contents of; address

; (X-2)

CLRA; Clear Acc A

• Bit manipulate and test instructions — work with one bit of a register or memory.

BITA #\$08 ; Check to see if Bit 3 of A is set BSET \$0002,#\$18 ; Set bits 3 and 4 of address \$002

Shift and rotate instructions

LSLA ; Logical shift left A

ASR \$1000 ; Arithmetic shift right value at address

\$1000

4. Compare and test instructions — test contents of a register or memory (to see if zero, negative, etc.), or compare contents of a register to memory (to see if bigger than, etc.) (**S12CPUV2 Reference Manual**, Section 5.9).

TSTA ; (A)-0 -- set flags accordingly

CPX #\$8000 ; (X) - \$8000 -- set flags accordingly

5. Jump and Branch Instructions — Change flow of program (e.g., goto, it-then-else, switch-case) (**S12CPUV2 Reference Manual**, Sections 5.19, 5.20 and 5.21).

JMP L1 ; Start executing code at address label

; L1

BEQ L2 ; If Z bit set, go to label L2

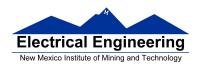

DBNE X,L3 ; Decrement X; if X not 0 then

; goto L3

BRCLR \$1A,#\$80,L4 ; If bit 7 of addr \$1A clear, go to

; label L4

- 6. Interrupt Instructions Initiate or terminate an interrupt call (**S12CPUV2 Reference Manual**, Section 5.22).
- Interrupt instructions

SWI; Initiate software interrupt RTI; Return from interrupt

7. Index Manipulation Instructions — Put address into X, Y or SP, manipulate X, Y or SP (**S12CPUV2 Reference Manual**, Section 5.23).

ABX ; Add (B) to (X)

LEAX 5,Y ; Put address (Y) + 5 into X

8. Condition Code Instructions — change bits in Condition Code Register (**S12CPUV2 Reference Manual**, Section 5.26).

ANDCC #\$f0 ; Clear N, Z, C and V bits of CCR

SEV ; Set V bit of CCR

9. Stacking Instructions — push data onto and pull data off of stack (**S12CPUV2 Reference Manual**, Section 5.24).

PSHA ; Push contents of A onto stack

PULX ; Pull two top bytes of stack, put into X

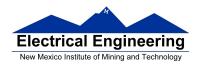

10. Stop and Wait Instructions — put MC9S12 into low power mode (S12CPUV2 Reference Manual, Section 5.27).

STOP ; Put into lowest power mode

WAI ; Put into low power mode until next

interrupt

### 11. Null Instructions

NOP ; No operation BRN ; Branch never

12. Instructions we won't discuss or use — BCD arithmetic, fuzzy logic, minimum and maximum, multiply-accumulate, table interpolation (**S12CPUV2 Reference Manual**, Sections 5.7, 5.16, 5.17, and 5.18).

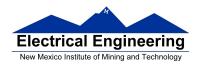

### Disassembly of an HC12 Program

• It is sometimes useful to be able to convert *HC12 op codes* into *mnemonics*.

### For example, consider the hex code:

| ADDR DATA     |                      |          |                       |
|---------------|----------------------|----------|-----------------------|
|               |                      |          |                       |
| 1000 C6 05 CI | E 20 00 <b>E6 01</b> | 18 06 04 | 35 EE <mark>3F</mark> |

- To determine the instructions, use Table A-2 of the HCS12 Core Users Guide.
  - If the first byte of the instruction is anything other than \$18, use Sheet 1 of Table A.2. From this table, determine the number of bytes of the instruction and the addressing mode. For example, \$C6 is a two-byte instruction, the mnemonic is LDAB, and it uses the IMM addressing mode. Thus, the two bytes C6 05 is the op code for the instruction LDAB #\$05.
  - If the first byte is **\$18**, use Sheet 2 of Table A.2, and do the same thing. For example, **18 06** is a two byte instruction, the mnemonic is **ABA**, and it uses the **INH** addressing mode, so there is no operand. Thus, the two bytes **18 06** is the op code for the instruction **ABA**.
  - Indexed addressing mode is fairly complicated to disassemble. You need to use Table A.3 to determine the operand. For example, the op code \$E6 indicates LDAB indexed, and may use two to four bytes (one to three bytes in

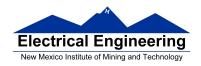

addition to the op code). The postbyte **01** indicates that the operand is 0,1, which is **5-bit constant offset**, which takes only one additional byte. All 5-bit constant offset, pre and post increment and decrement, and register offset instructions use one additional byte. All **9-bit constant offset** instructions use two additional bytes, with the second byte holding 8 bits of the 9 bit offset. (**The 9th bit is a direction bit**, which is held in the first postbyte.) All 16-bit constant offset instructions use three postbytes, with the 2nd and 3rd holding the 16-bit unsigned offset.

- Transfer (**TFR**) and exchange (**EXG**) instructions all have the op code **\$B7**. Use Table A.5 to determine whether it is **TFR** or an **EXG**, and to determine which registers are being used. If the most significant bit of the postbyte is **0**, the instruction is a transfer instruction.
- Loop instructions (Decrement and Branch, Increment and Branch, and Test and Branch) all have the op code **\$04**. To determine which instruction the op code **\$04** implies, and whether the branch is <u>positive</u> (forward) or <u>negative</u> (backward), use Table A.6. For example, in the sequence **04 35 EE**, the 04 indicates a loop

instruction. The 35 indicates it is a **DBNE X** instruction (decrement register X and branch if result is not equal to zero), and the direction is backward (negative). The **EE** indicates a branch of -18 bytes.

• Use up all the bytes for one instruction, then go on to the next instruction

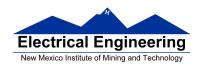

C6 05 **⇒ LDAA #\$05** two-byte LDAA, IMM addressing mode ⇒ LDX #\$2000 three-byte LDX, IMM **CE 20 00** addressing mode E6 01 two to four-byte LDAB,  $\Rightarrow$  LDAB 1,X IDX addressing mode. Operand  $01 \Rightarrow 1,X$ , a 5b constant offset which uses only one postbyte 18 06  $\Rightarrow$  ABA two-byte ABA, INH addressing mode **04 35 EE**  $\Rightarrow$  DBNE X,(-18) three-byte loop instruction Postbyte 35 indicates DBNE X, negative **3F** ⇒ SWI one-byte SWI, INH addressing mode

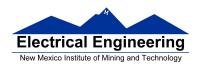

### Table A-2. CPU12 Opcode Map (Sheet 1 of 2)

|                   | 10 1          |                |               | 40 1          | 50 1         | 60 3-6                    |             | 80 1         |              | A0 3-6           |              |              |              | E0 3-6           |              |
|-------------------|---------------|----------------|---------------|---------------|--------------|---------------------------|-------------|--------------|--------------|------------------|--------------|--------------|--------------|------------------|--------------|
| BGND              | ANDCC         | BRA            | PULX          | NEGA          | NEGB         | NEG                       | NEG         | SUBA         | SUBA         | SUBA             | SUBA         | SUBB         | SUBB         | SUBB             | SUBB         |
| IH 1              | IM 2          |                | IH 1          | IH 1          | IH 1         | ID 2-4                    | EX 3        | IM 2         | DI 2         | ID 2-4           | EX 3         | IM 2         | DI 2         |                  | EX 3         |
| 01 5              |               | 21 1           | 31 3          | 41 1          | 51 1         | 61 3-6                    | 71 4        | 81 1         | 91 3         | A1 3-6           | B1 3         | C1 1         | D1 3         |                  | F1 3         |
| MEM               | EDIV          | BRN            | PULY          | COMA          | COMB         | COM                       | COM         | CMPA         | CMPA         | CMPA             | CMPA         | CMPB         | CMPB         | CMPB             | CMPB         |
| IH 1              | IH 1          | RL 2           | IH 1          |               |              |                           | EX 3        | IM 2         | DI 2         | ID 2-4           | EX 3         | IM 2         |              | ID 2-4           | EX 3         |
| INY 1             | 12 ‡1<br>MUL  | 22 3/1<br>BHI  | 32 3<br>PULA  | 42 1<br>INCA  | 52 1<br>INCB | 62 3-6<br>INC             | INC 4       | 82 1<br>SBCA | 92 3<br>SBCA | A2 3-6<br>SBCA   | B2 3<br>SBCA | C2 1<br>SBCB | D2 3<br>SBCB | E2 3-6<br>SBCB   | F2 3<br>SBCB |
| IH 1              | IH 1          |                | IH 1          |               | INCB         |                           | EX 3        | IM 2         | DI 2         | ID 2-4           | EX 3         | IM 2         | DI 2         |                  | EX 3         |
| 03 1              | 13 3          |                | 33 3          |               | 53 1         | 63 3-6                    |             |              |              |                  | B3 3         | C3 2         | D3 3         |                  | F3 3         |
| DEY '             | EMUL          | BLS            | PULB          | DECA          | DECB         | DEC                       | DEC         | SUBD         | SUBD         | SUBD             | SUBD         | ADDD 2       | ADDD         | ADDD             | ADDD         |
| IH 1              |               | RL 2           | IH 1          |               |              |                           | EX 3        |              | DI 2         | ID 2-4           | EX 3         |              | DI 2         |                  | EX 3         |
| 04 3              | 14 1          | 24 3/1         | 34 2          | 44 1          | 54 1         | 64 3-6                    | 74 4        |              | 94 3         | A4 3-6           | B4 3         | C4 1         | D4 3         | E4 3-6           | F4 3         |
| loop*             | ORCC          | BCC            | PSHX          | LSRA          | LSRB         | LSR                       | LSR         | ANDA         | ANDA         | ANDA             | ANDA         | ANDB         | ANDB         | ANDB             | ANDB         |
| RL 3              | IM 2          |                | IH 1          |               |              |                           | EX 3        | IM 2         | DI 2         |                  | EX 3         | IM 2         | DI 2         |                  |              |
| 05 3-6            | 15 4-7        | 25 3/1         | 35 2          | 45 1          | 55 1         | 65 3-6                    | 75 4        | 85 1         | 95 3         |                  | B5 3         |              | D5 3         |                  | F5 3         |
| JMP               | JSR           | BCS            | PSHY          | ROLA          | ROLB         | ROL                       | ROL         | BITA         | BITA         | BITA             | BITA         | BITB         | BITB         | BITB             | BITB         |
| ID 2-4            | ID 2-4        | RL 2           | IH 1          | IH 1          | IH 1         | ID 2-4                    | EX 3        | IM 2         | DI 2         | ID 2-4           | EX 3         | IM 2         | DI 2         | ID 2-4           | EX 3         |
| 06 3              | 16 4          | 26 3/1         | 36 2          | 46 1          | 56 1         | 66 3-6                    | 76 4        | 86 1         | 96 3         | A6 3-6           | B6 3         | C6 1         | D6 3         | E6 3-6           | F6 3         |
| JMP               | JSR           | BNE            | PSHA          | RORA          | RORB         | ROR                       | ROR         | LDAA         | LDAA         | LDAA             | LDAA         | LDAB         | LDAB         | LDAB             | LDAB         |
|                   | EX 3          |                | IH 1          |               | IH 1         | ID 2-4                    | EX 3        | IM 2         | DI 2         | ID 2-4           | EX 3         | IM 2         | DI 2         |                  | EX 3         |
|                   | 17 4          |                | 37 2          |               |              | 67 3-6                    |             |              | 97 1         |                  | B7 1         | C7 1         | D7 1         | E7 3-6           | F73          |
| BSR               | JSR           | BEQ            | PSHB          | ASRA          | ASRB         | ASR                       | ASR         | CLRA         | TSTA         | NOP              | TFR/EXG      | CLRB         | TSTB         | TST              | TST          |
| RL 2              | DI 2          |                | IH 1          |               |              | ID 2-4                    | EX 3        | IH 1         | IH 1         | IH 1             | IH 2         | IH 1         | IH 1         | ID 2-4           | EX 3         |
| 08 1              | 18 -          | 28 3/1         |               | 48 1          |              | 68 3-6                    | 78 4        |              | 98 3         |                  | B8 3         | C8 1         | D8 3         | E8 3-6           | F8 3         |
| INX               | Page 2        | BVC            | PULC<br>IH 1  | ASLA          | ASLB<br>IH 1 | ASL<br>ID 2-4             | ASL         | EORA<br>IM 2 | EORA<br>DI 2 | EORA<br>ID 2-4   | EORA<br>EX 3 | EORB<br>IM 2 | EORB 2       | EORB<br>ID 2-4   | EORB<br>EX 3 |
| IH 1              | 19 2          | RL 2<br>29 3/1 | IH 1<br>39 2  |               | 59 1         | ID 2-4<br>69 <b>1</b> 2-4 |             |              | DI 2         |                  | EX 3<br>B9 3 | C9 1         |              | ID 2-4<br>E9 3-6 | F9 3         |
| DEX               | LEAY          | BVS            | PSHC          | LSRD          | ASLD         | CLR                       | CLR         | ADCA         | ADCA         | ADCA             | ADCA         | ADCB         | ADCB         | ADCB             | ADCB         |
| IH 1              |               |                | IH 1          |               |              | ID 2-4                    | EX 3        | IM 2         | DI 2         |                  | EX 3         | IM 2         |              | ID 2-4           | EX 3         |
| 0A ±7             | 1A 2          | 2A 3/1         | 3A 3          |               |              | 6A ‡2-4                   |             | 8A 1         | 9A 3         |                  | BA 3         | CA 1         | DA 3         |                  | FA 3         |
| RTC               | LEAX          | BPL            | PULD          | CALL          | STAA         | STAA                      | STAA        | ORAA         | ORAA         | ORAA             | ORAA         | ORAB         | ORAB         | ORAB             | ORAB         |
| IH 1              | ID 2-4        | RL 2           | IH 1          | EX 4          | DI 2         | ID 2-4                    | EX 3        | IM 2         | DI 2         | ID 2-4           | EX 3         | IM 2         | DI 2         | ID 2-4           | EX 3         |
| 0B †8             | 1B 2          | 2B 3/1         | 3B 2          | 4B ‡7-10      | 5B 2         | 6B ‡2-4                   | 7B 3        | 8B 1         | 9B 3         | AB 3-6           | BB 3         | CB 1         | DB 3         | EB 3-6           | FB 3         |
| RTI               | LEAS          | BMI            | PSHD          | CALL          | STAB         | STAB                      | STAB        | ADDA         | ADDA         | ADDA             | ADDA         | ADDB         | ADDB         | ADDB             | ADDB         |
| IH 1              | ID 2-4        |                | IH 1          |               | DI 2         | ID 2-4                    | EX 3        | IM 2         | DI 2         | ID 2-4           | EX 3         | IM 2         | DI 2         | ID 2-4           | EX 3         |
| OC 4-6            | 1C 4          | 2C3/1          |               |               |              | 6C‡2-4                    |             |              |              | AC 3-6           | BC 3         |              |              | EC 3-6           |              |
| BSET              | BSET          | BGE            | wavr          | BSET          | STD          | STD                       | STD         | CPD          | CPD          | CPD              | CPD          | LDD          | LDD          | LDD              | LDD          |
| ID 3-5            | EX 4          |                | SP 1          |               |              | ID 2-4                    | EX 3        |              | DI 2         |                  | EX 3         |              |              | ID 2-4           |              |
| 0D 4-6            | 1D 4          | 2D 3/1         | 3D 5          |               |              | 6D ‡2-4                   |             |              |              |                  | BD 3         | CD 2         |              | ED 3-6           |              |
| BCLR              | BCLR          | BLT            | RTS           | BCLR          | STY          | STY                       | STY         | CPY          | CPY          | CPY              | CPY          | LDY          | LDY          | LDY              | LDY          |
| ID 3-5            | EX 4          | RL 2           | IH 1          |               |              | ID 2-4                    | EX 3        |              | DI 2         |                  | EX 3         | IM 3         | DI 2         |                  | EX 3         |
| 0E ‡4-6<br>BRSET  | 1E 5<br>BRSET | 2E 3/1<br>BGT  | 3E ‡†7<br>WAI | 4E 4<br>BRSET | 5E 2<br>STX  | 6E ‡2-4<br>STX            | 7E 3<br>STX | 8E 2<br>CPX  | 9E 3<br>CPX  | AE 3-6<br>CPX    | BE 3<br>CPX  | CE 2<br>LDX  | DE 3<br>LDX  | EE 3-6<br>LDX    | FE 3         |
|                   | EX 5          |                |               |               |              |                           | EX 3        |              |              |                  | EX 3         |              | DI 2         |                  |              |
| ID 4-6<br>0F ±4-6 | 1F 5          | RL 2<br>2F 3/1 | IH 1<br>3F 9  | DI 4          |              | 6F ±2-4                   |             | 8F 2         |              | ID 2-4<br>AF 3-6 | BF 3         | CF 2         |              | EF 3-6           |              |
| BRCLR             | BRCLR         | BLE            | SWI           | BRCLR         | STS          | STS                       | STS         | °CPS 1       | CPS          | CPS              | CPS          | LDS          | LDS          | LDS              | LDS          |
| ID 4-8            |               |                |               |               |              |                           |             |              | DI 2         |                  |              |              |              |                  | EX 3         |
| .5 4-0            |               | 2              |               |               |              | 2-4                       |             | 0            |              |                  |              |              |              | .5 27            | _^ 0         |

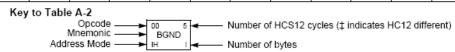

### Table A-2. CPU12 Opcode Map (Sheet 2 of 2)

| MOVW            | 10 12<br>IDIV   | LBRA           | 30 10<br>TRAP     | 40 10<br>TRAP | 50 10<br>TRAP | 60 10<br>TRAP | 70 10<br>TRAP | 80 10<br>TRAP | 90 10<br>TRAP | A0 10<br>TRAP | B0 10<br>TRAP | C0 10         | D0 10         |               | F0 10         |
|-----------------|-----------------|----------------|-------------------|---------------|---------------|---------------|---------------|---------------|---------------|---------------|---------------|---------------|---------------|---------------|---------------|
| IM-ID 5         | IH 2            | RL 4           | IH 2              | IH 2          |               |               | IH 2          |               |               |               |               |               | IH 2          | TRAP          | TRAP          |
| 01 5            |                 |                |                   | 41 10         |               |               |               |               |               |               |               | C1 10         |               |               | F1 10         |
| MOVW            | FDIV            | LBRN           | TRAP              | TRAP          | TRAP          | TRAP          | TRAP          | TRAP          | TRAP          | TRAP          | TRAP          | TRAP          | TRAP          | TRAP          | TRAP          |
| EX-ID 5         | IH 2            | RL 4           | IH 2              | IH 2          | IH 2          | IH 2          | IH 2          | IH 2          | IH 2          | IH 2          | IH 2          | IH 2          | IH 2          | IH 2          | IH 2          |
| 02 5            | 12 13           | 22 4/3         |                   |               | 52 10         |               | 72 10         | 82 10         |               | A2 10         | B2 10         |               |               |               |               |
| MOVW<br>ID-ID 4 | EMACS<br>SP 4   | LBHI<br>RL 4   | TRAP              | TRAP          | TRAP          | TRAP          | TRAP          | TRAP          | TRAP          | TRAP          | TRAP          | TRAP          | TRAP          | TRAP          | TRAP          |
| 03 5            |                 | 23 4/3         | IH 2              |               | IH 2<br>53 10 | IH 2<br>63 10 |               | IH 2<br>83 10 |               | IH 2<br>A3 10 | IH 2          |               | IH 2          |               | IH 2<br>F3 10 |
| MOVW            | EMULS           | LBLS           | TRAP              | TRAP          | TRAP          | TRAP          | TRAP          | TRAP          | TRAP          | TRAP          | TRAP          | TRAP          | TRAP          | TRAP          | TRAP          |
| IM-EX 6         | IH 2            | RL 4           | IH 2              | IH 2          | IH 2          | IH 2          | IH 2          | IH 2          | IH 2          | IH 2          | IH 2          | IH 2          | IH 2          | IH 2          | IH 2          |
| 04 6            |                 |                |                   |               |               |               |               |               |               |               |               | C4 10         |               |               | F4 10         |
| MOVW            | EDIVS           | LBCC           | TRAP              | TRAP          | TRAP          | TRAP          | TRAP          | TRAP          | TRAP          | TRAP          | TRAP          | TRAP          | TRAP          | TRAP          | TRAP          |
| 05 5            |                 | RL 4<br>25 4/3 | IH 2<br>35 10     |               | IH 2<br>55 10 |               | IH 2          | IH 2          |               |               | IH 2<br>B5 10 | IH 2<br>C5 10 |               |               | IH 2<br>F5 10 |
| MOVW            | IDIVS           | LBCS           | TRAP              | TRAP          | TRAP          | TRAP          | TRAP          | 85 10<br>TRAP | TRAP          | TRAP          | TRAP          | TRAP          | TRAP          | TRAP          | TRAP          |
| ID-EX 5         |                 | RL 4           | IH 2              |               | IH 2          |               | IH 2          |               |               |               | IH 2          |               |               | IH 2          | IH 2          |
| 06 2            | 16 2            | 26 4/3         | 36 10             |               |               | 66 10         | 76 10         |               |               | A6 10         |               | C6 10         |               |               |               |
| ABA             | SBA             | LBNE           | TRAP              | TRAP          | TRAP          | TRAP          | TRAP          | TRAP          | TRAP          | TRAP          | TRAP          | TRAP          | TRAP          | TRAP          | TRAP          |
| IH 2            |                 | RL 4           | IH 2              | IH 2          | IH 2          | IH 2          |               | IH 2          | IH 2          | IH 2          | IH 2          | IH 2          | IH 2          |               | IH 2          |
| DAA 3           | 17 2<br>CBA     | 27 4/3<br>LBEQ | 37 10<br>TRAP     | 47 10<br>TRAP | 57 10<br>TRAP | 67 10<br>TRAP | 77 10<br>TRAP | 87 10<br>TRAP | TRAP          | A7 10<br>TRAP | B7 10<br>TRAP | C7 10<br>TRAP | D7 10<br>TRAP | E7 10<br>TRAP | F7 10<br>TRAP |
| IH 2            | IH 2            | RL 4           | IH 2              |               |               |               | IH 2          |               |               |               | IH 2          |               |               |               |               |
| 08 4            | 18 4-7          | 28 4/3         | 38 10             |               |               | 68 10         |               |               |               | A8 10         |               | C8 10         |               |               | F8 10         |
| MOVB            | MAXA            | LBVC           | TRAP              | TRAP          | TRAP          | TRAP          | TRAP          | TRAP          | TRAP          | TRAP          | TRAP          | TRAP          | TRAP          | TRAP          | TRAP          |
| IM-ID 4         |                 | RL 4           | IH 2              |               |               |               | IH 2          |               |               |               |               | IH 2          |               |               |               |
| MOVB 5          | 19 4-7<br>MINA  | 29 4/3<br>LBVS | 39 10<br>TRAP     | 49 10<br>TRAP | 59 10<br>TRAP | 69 10<br>TRAP | 79 10<br>TRAP | 89 10<br>TRAP | 99 10<br>TRAP | A9 10<br>TRAP | B9 10         | C9 10<br>TRAP | D9 10<br>TRAP | E9 10<br>TRAP | F9 10<br>TRAP |
| EX-ID 5         | ID 3-5          | RL 4           | IH 2              |               | IH 2          | IH 2          | IH 2          | IH 2          | IH 2          |               | IH 2          | IH 2          |               | IH 2          | IH 2          |
| 0A 5            | 1A 4-7          |                | 3A †3n            |               |               | 6A 10         |               |               |               |               | BA 10         |               |               |               |               |
| MOVB            | EMAXD           | LBPL           | REV               | TRAP          | TRAP          | TRAP          | TRAP          | TRAP          | TRAP          | TRAP          | TRAP          | TRAP          | TRAP          | TRAP          | TRAP          |
| ID-ID 4         |                 | RL 4           |                   |               |               |               | IH 2          |               |               |               | IH 2          |               |               |               |               |
| MOVB            | 1B 4-7<br>EMIND | 2B 4/3<br>LBMI | 3B †5n/3n<br>REVW | 4B 10<br>TRAP | 5B 10<br>TRAP | 6B 10<br>TRAP | 7B 10<br>TRAP | 8B 10<br>TRAP | 9B 10<br>TRAP | AB 10<br>TRAP | BB 10<br>TRAP | CB 10<br>TRAP | DB 10<br>TRAP | EB 10<br>TRAP | FB 10<br>TRAP |
| IM-EX 5         | ID 3-5          |                | SP 2              |               | IH 2          | IH 2          |               | IH 2          |               | 1             | IH 2          |               | IH 2          |               | IH 2          |
|                 | 1C 4-7          |                | 3C ±†7B           |               |               |               |               |               |               |               |               |               |               |               | FC 10         |
| MOVB            | MAXM            | LBGE           | WÁV               | TRAP          | TRAP          | TRAP          | TRAP          | TRAP          | TRAP          | TRAP          | TRAP          | TRAP          | TRAP          | TRAP          | TRAP          |
| EX-EX 6         | ID 3-5          | RL 4           |                   | IH 2          | IH 2          |               | IH 2          |               |               |               | IH 2          |               |               | IH 2          | IH 2          |
| MOVB 5          | 1D D4-7<br>MINM | 2D 4/3<br>LBLT | 3D ‡6<br>TBL      | 4D 10<br>TRAP | 5D 10<br>TRAP | 6D 10<br>TRAP | 7D 10<br>TRAP | 8D 10<br>TRAP | 9D 10<br>TRAP | AD 10<br>TRAP | BD 10<br>TRAP | CD 10<br>TRAP | DD 10<br>TRAP | ED 10<br>TRAP | FD 10<br>TRAP |
| ID-EX 5         |                 | RL 4           | ID 3              |               | IH 2          | IH 2          |               | IH 2          |               | IH 2          | IH 2          | IH 2          | IH 2          |               | IH 2          |
| 0E 2            | 1E 4-7          |                |                   |               |               |               | 7E 10         |               |               |               |               | CE 10         |               |               |               |
| TAB             | EMAXM           | LBGT           | STOP              | TRAP          | TRAP          | TRAP          | TRAP          | TRAP          | TRAP          | TRAP          | TRAP          | TRAP          | TRAP          | TRAP          | TRAP          |
| IH 2            | ID 3-5          | RL 4           | IH 2              | IH 2          | IH 2          |               | IH 2          | IH 2          | IH 2          |               | IH 2          |               | IH 2          | IH 2          |               |
| 0F 2            | 1F 4-7          | 2F 4/3         |                   |               |               |               | 7F 10         |               |               | AF 10         |               | CF 10         |               |               |               |
| TBA             | EMINM           | LBLE           | ETBL              | TRAP          | TRAP          | TRAP          | TRAP          | TRAP          | TRAP          | TRAP          | TRAP          | TRAP          | TRAP          | TRAP          | TRAP          |
|                 | ID 3-5          | IRL 4          | IID 3             | IH 2          | IH 2          | IH 2          | IH 2          | IH 2          | IH 2          | IH 2          | IH 2          | IH 2          | IH 2          | IH 2          | IH 2          |

<sup>\*</sup> The opcode \$04 (on sheet 1 of 2) corresponds to one of the loop primitive instructions DBEQ, DBNE, IBEQ, IBNE, TBEQ, or TBNE.

Page 2: When the CPU encounters a page 2 opcode (\$18 on page 1 of the opcode map), it treats the next byte of object code as a page 2 instruction opcode.

<sup>†</sup> Refer to instruction summary for more information.

<sup>‡</sup> Refer to instruction summary for different HC12 cycle count.

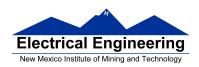

### Table A-3. Indexed Addressing Mode Postbyte Encoding (xb)

| Decomposition   Decomposition   Decompositio   |                  |
|----------------------------------------------------------------------------------------------------|------------------|
| State   Per-line   Dost-line   State   Dost-line   State   State   S   | F0               |
| 1.                                                                                                    | n,SP             |
| 1                                                                                                    | 9b const         |
| Second   December   December      | F1               |
| 22                                                                                                    | -n,SP            |
| 2 x   5 b const   5 b const    | 9b const         |
| Storoust   Storoust    | F2               |
| 103   3, X   13   13   13   23   4, X   4   43   43   3, Y   5   5   5   5   5   5   5   5   5                                                                                                    | n,SP             |
| S                                                                                                    | 16b const        |
| State   Constrict   State   State      | F3               |
| 14                                                                                                    | [n,SP]           |
| 4 X -12 X 5 + X 5 X + 4 Y -12 Y 5 + Y 5 Y + 4 SP -12 SP 5 + SP 5 SP + 4 PC -12 PC A X   5b const 5b const <td< td=""><td>16b indr</td></td<>                                                                                                    | 16b indr         |
| Stock   Column   Stock   Stock   Sto   | F4               |
| 10                                                                                                    | A,SP             |
| 5.X -11.X 6.+X 6.X+ 5.Y 5.1Y 5.1Y 6.+Y 6.+Y 5.5P 5.5P 5.PC 5.PC 5.PC 5.PC 5.PC 5.PC 5.PC 5.PC 5.PC 5.PC 5.PC 5.PC 5.PC 5.PC 5.PC 5.PC 5.PC 5.PC 5.PC 5.PC 5.PC 5.PC 5.PC 5.PC 5.PC 5.PC 5.PC 5.PC 5.PC 5.PC 5.PC 5.PC 5.PC 5.PC 5.PC 5.PC 5.PC 5.PC 5.PC 5.PC 5.PC 5.PC 5.PC 5.PC 6.PC 4.PC 4.PC 6.PC 4.PC 4.PC 6.PC 4.PC 6.PC 4.PC 6.PC 4.PC 6.PC 4.PC 6.PC 4.PC 6.PC 4.PC 6.PC 4.PC 6.PC 4.PC 6.PC 4.PC 6.PC 4.PC 6.PC 4.PC 6.PC 4.PC 6.PC 4.PC 6.PC 4.PC 6.PC 4.PC 6.PC                                                                                                    | A offset         |
| State   Column   Column   Co   | F5               |
| Dec                                                                                                    | B,SP             |
| 6 (X) 5 (10,X) 7 (+X) 7 (-X) 6 (-Y) 5 (-10,Y) 7 (-Y) 7 (-Y) 6 (-SP) 5 (-10,SP) 7 (-SP) 7 (-SP) 8 (-SP) 8 (-SP) 8 (-SP) 8 (-SP) 8 (-SP) 8 (-SP) 8 (-SP) 8 (-SP) 8 (-SP) 8 (-SP) 8 (-SP) 8 (-SP) 8 (-SP) 8 (-SP) 8 (-SP) 8 (-SP) 8 (-SP) 8 (-SP) <th< td=""><td>B offset</td></th<>                                                                                                    | B offset         |
| Sb const   Sb const   Sb const   Pre-inc   Dost-inc   Sb const   Sb const     | F6               |
| D7                                                                                                    | D,SP<br>D offset |
| 7,X -9,X 8,+X 8,X+ 7,Y 5-9,Y 8,+Y 8,Y+ 7,SP -9,SP 8,+SP 9,SP- post-inc 5b const 5b const 5b con                                                                                                    |                  |
| State   Column   State   State   Sta   | F7<br>(D.SP1     |
| D8                                                                                                    | D indirect       |
| 8 (X) -8 (X) 8 (X) 5 (X) 5 (X) <t< td=""><td>F8</td></t<>                                                                                                    | F8               |
| Stock const   Stock const      | n.PC             |
| Decoration   Decoration   Dec   | 9b const         |
| No.   No.    | F9               |
| Stock   Column   Stock   Stock   Sto   | -n.PC            |
| DA                                                                                                    | 9b const         |
| 10,X                                                                                                    | FA               |
| 5b const   5b const    | n.PC             |
| DB                                                                                                    | 16b const        |
| 11,X -5,X 5,-X 5,X- 11,Y -5,Y 5,-Y 5,Y- 11,SP -5,SP 5,SP- 11,PC -5,PC [n,Y]   5b const 5b const                                                                                                    | FB               |
| 5b const   5b const   pre-dec   post-dec   5b const   5b const   pre-dec   post-dec   5b const   5b const   pre-dec   post-dec   5b const   5b const   pre-dec   post-dec   5b const   5b const   5b   | In.PC1           |
| DC 1C 2C 3C 4C 5C 6C 7C 8C 9C AC BC CC DC EC 12,X 4,X 4,X 4,X 12,Y 4,Y 4,Y 4,Y 4,Y 4,Y 4,Y 4,SP 12,PC 4,PC 5b const 5b const pre-dec post-dec 5b const 5b const pre-dec post-dec 5b const 5b const 5b con | 16b indr         |
| 5b const 5b const pre-dec post-dec 5b const 5b const 5b c | FC               |
|                                                                                                    | A,PC             |
| 1D   1D   2D   3D   4D   5D   6D   7D   8D   9D   AD   BD   CD   DD   ED                                                                                                    | A offset         |
|                                                                                                    | FD               |
| 13,X -3,X 3,-X 3,-X 13,Y -3,Y 3,-Y 13,SP -3,SP 3,-SP 3,SP 13,PC -3,PC B,Y                                                                                                    | B,PC             |
| 5b const   5b const   pre-dec   post-dec   5b const   5b const   pre-dec   post-dec   5b const   5b const   5b const   pre-dec   post-dec   5b const   5b const   5b  | B offset         |
|                                                                                                    | FE               |
| 14,X   -2,X   2,-X   2,X-   14,Y   -2,Y   2,-Y   2,Y-   14,SP   -2,SP   2,-SP   2,SP-   14,PC   -2,PC   D,Y                                                                                                    | D,PC             |
|                                                                                                    | D offset         |
|                                                                                                    | FF               |
| 15,X -1,X 1,-X 1,-X 15,Y -1,Y 1,-Y 1,Y 1,5,P -1,SP 1,SP 1,SP 15,PC -1,PC [0,Y]                                                                                                    | [D,PC]           |
| 5b const 5b const pre-dec post-dec 5b const 5b const 5b const pre-dec post-dec 5b const 5b const 5b co | D indirect       |

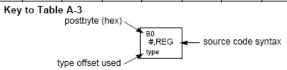

Table A-5. Transfer and Exchange Postbyte Encoding

|           | 142                                    | 710 71 0. 110                                      | TDAN                                       | SFERS                                               | , 10 = 1100             | unig                                              |                                               |                                                     |  |
|-----------|----------------------------------------|----------------------------------------------------|--------------------------------------------|-----------------------------------------------------|-------------------------|---------------------------------------------------|-----------------------------------------------|-----------------------------------------------------|--|
| ULS MS⇒   | 0                                      | 1                                                  | 2                                          | 3                                                   | 4                       | 5                                                 | 6                                             | 7                                                   |  |
| 0         | A⇒A                                    | B⇒A                                                | CCR⇒A                                      | TMP3 <sub>L</sub> ⇒ A                               | B⇒A                     | X <sub>L</sub> ⇒ A                                | Y <sub>L</sub> ⇒A                             | SP <sub>L</sub> ⇒ A                                 |  |
| 1         | A⇒B                                    | B⇒B                                                | CCR⇒B                                      | TMP3 <sub>L</sub> ⇒ B                               | B⇒B                     | X <sub>L</sub> ⇒B                                 | Y <sub>L</sub> ⇒B                             | SP <sub>L</sub> ⇒B                                  |  |
| 2         | A⇒CCR                                  | B⇒CCR                                              | CCR ⇒ CCR                                  | TMP3 <sub>L</sub> ⇒ CCR                             | B⇒CCR                   | X <sub>L</sub> ⇒CCR                               | Y <sub>L</sub> ⇒CCR                           | SP <sub>L</sub> ⇒ CCR                               |  |
| 3         | sex:A ⇒ TMP2                           | sex:B ⇒ TMP2                                       | sex:CCR ⇒ TMP2                             | TMP3 ⇒ TMP2                                         | D ⇒ TMP2                | X⇒TMP2                                            | Y⇒TMP2                                        | SP⇒TMP2                                             |  |
| 4         | sex:A ⇒ D<br>SEX A,D                   | sex:B ⇒ D<br>SEX B,D                               | sex:CCR ⇒ D<br>SEX CCR,D                   | TMP3 ⇒ D                                            | D⇒D                     | X⇒D                                               | Y⇒D                                           | SP⇒D                                                |  |
| 5         | sex:A⇒X<br>SEX A,X                     | sex:B ⇒ X<br>SEX B,X                               | sex:CCR ⇒ X<br>SEX CCR,X                   | TMP3 ⇒ X                                            | D⇒X                     | X⇒X                                               | Y⇒X                                           | SP⇒X                                                |  |
| 6         | sex:A⇒Y<br>SEX A,Y                     | sex:B⇒Y<br>SEX B,Y                                 | sex:CCR ⇒ Y<br>SEX CCR,Y                   | TMP3⇒Y                                              | D⇒Y                     | X⇒Y                                               | $Y \Rightarrow Y$                             | SP⇒Y                                                |  |
| 7         | sex:A ⇒ SP<br>SEX A,SP                 | sex:B⇒SP<br>SEX B,SP                               | sex:CCR ⇒ SP<br>SEX CCR,SP                 | TMP3 ⇒ SP                                           | D⇒SP                    | X⇒SP                                              | Y⇒SP                                          | SP⇒ SP                                              |  |
| EXCHANGES |                                        |                                                    |                                            |                                                     |                         |                                                   |                                               |                                                     |  |
| ↓LS MS⇒   | 8                                      | 9                                                  | Α                                          | В                                                   | С                       | D                                                 | E                                             | F                                                   |  |
| 0         | A ⇔ A                                  | B ⇔ A                                              | CCR ⇔ A                                    | $TMP3_L \Rightarrow A$<br>\$00:A $\Rightarrow TMP3$ | B ⇒ A<br>A ⇒ B          | X <sub>L</sub> ⇒ A<br>\$00:A ⇒ X                  | $Y_L \Rightarrow A$<br>\$00:A \Rightarrow Y   | SP <sub>L</sub> ⇒ A<br>\$00:A ⇒ SP                  |  |
| 1         | A ⇔ B                                  | B⇔B                                                | CCR ⇔ B                                    | $TMP3_L \Rightarrow B$<br>\$FF:B $\Rightarrow TMP3$ | B⇒B<br>\$FF⇒A           | $X_L \Rightarrow B$<br>\$FF:B $\Rightarrow X$     | $Y_L \Rightarrow B$<br>\$FF:B $\Rightarrow Y$ | $SP_L \Rightarrow B$<br>$SFF:B \Rightarrow SP$      |  |
| 2         | A ⇔ CCR                                | B ⇔ CCR                                            | CCR ⇔ CCR                                  | TMP3 <sub>L</sub> ⇒ CCR<br>\$FF:CCR ⇒ TMP3          | B ⇒ CCR<br>\$FF:CCR ⇒ D | $X_L \Rightarrow CCR$<br>\$FF:CCR $\Rightarrow X$ | Y <sub>L</sub> ⇒ CCR<br>\$FF:CCR ⇒ Y          | $SP_L \Rightarrow CCR$<br>\$FF:CCR $\Rightarrow$ SP |  |
| 3         | \$00:A ⇒ TMP2<br>TMP2 <sub>L</sub> ⇒ A | $$00:B \Rightarrow TMP2$<br>$TMP2_L \Rightarrow B$ | \$00:CCR ⇒ TMP2<br>TMP2 <sub>L</sub> ⇒ CCR | TMP3 ⇔ TMP2                                         | D ⇔ TMP2                | X ⇔ TMP2                                          | Y⇔TMP2                                        | SP ⇔ TMP2                                           |  |
| 4         | \$00:A ⇒ D                             | \$00:B ⇒ D                                         | \$00:CCR⇒D<br>B⇒CCR                        | TMP3 ⇔ D                                            | D⇔D                     | X⇔D                                               | Y ⇔ D                                         | SP ⇔ D                                              |  |
| 5         | \$00:A ⇒ X<br>X <sub>L</sub> ⇒ A       | \$00:B ⇒ X<br>X <sub>L</sub> ⇒ B                   | \$00:CCR ⇒ X<br>X <sub>L</sub> ⇒ CCR       | TMP3 ⇔ X                                            | D⇔X                     | X⇔X                                               | Y⇔X                                           | SP⇔X                                                |  |
| 6         | \$00:A ⇒ Y<br>Y <sub>L</sub> ⇒ A       | \$00:B ⇒ Y<br>Y <sub>L</sub> ⇒ B                   | \$00:CCR ⇒ Y<br>Y <sub>L</sub> ⇒ CCR       | TMP3 ⇔ Y                                            | D⇔Y                     | X⇔Y                                               | Y⇔Y                                           | SP⇔Y                                                |  |
| 7         | \$00:A ⇒ SP<br>SP <sub>L</sub> ⇒ A     | \$00:B ⇒ SP<br>SP <sub>L</sub> ⇒ B                 | \$00:CCR ⇒ SP<br>SP <sub>L</sub> ⇒ CCR     | TMP3 ⇔ SP                                           | D ⇔ SP                  | X ⇔ SP                                            | Y ⇔ SP                                        | SP ⇔ SP                                             |  |

TMP2 and TMP3 registers are for factory use only.

| Table A-6. L | .oop Primitive | Postbyte | Encoding ( | (lb) |
|--------------|----------------|----------|------------|------|
|--------------|----------------|----------|------------|------|

| 00 A  | 10 A  | 20 A  | 30 A  | 40 A  | 50 A  | 60 A  | 70 A  | 80 A  | 90 A  | Ao A  | Bo A  |
|-------|-------|-------|-------|-------|-------|-------|-------|-------|-------|-------|-------|
| DBEQ  | DBEQ  | DBNE  | DBNE  | TBEQ  | TBEQ  | TBNE  | TBNE  | IBEQ  | IBEQ  | IBNE  | IBNE  |
| (+)   | (-)   | (+)   | (-)   | (+)   | (-)   | (+)   | (-)   | (+)   | (-)   | (+)   | (-)   |
| 01 B  | 11 B  | 21 B  | 31 B  | 41 B  | 51 B  | 61 B  | 71 B  | 81 B  | 91 B  | A1 B  | B1 B  |
| DBEQ  | DBEQ  | DBNE  | DBNE  | TBEQ  | TBEQ  | TBNE  | TBNE  | IBEQ  | IBEQ  | IBNE  | IBNE  |
| (+)   | (-)   | (+)   | (-)   | (+)   | (-)   | (+)   | (-)   | (+)   | (-)   | (+)   | (-)   |
| 02    | 12    | 22    | 32    | 42    | 52    | 62    | 72    | 82    | 92    | A2    | 82    |
| _     | _     | _     | _     | _     | _     | _     | _     | _     | _     | _     | _     |
|       |       |       |       |       |       |       |       |       |       |       |       |
| 03    | 13    | 23    | 33    | 43    | 53    | 63    | 73    | 83    | 93    | Аз    | B3    |
| _     | _     | _     | _     | _     | _     | _     | _     | _     | _     | _     | _     |
|       |       |       |       |       |       |       |       |       |       |       |       |
| 04 D  | 14 D  | 24 D  | 34 D  | 44 D  | 54 D  | 64 D  | 74 D  | 84 D  | 94 D  |       | B4 D  |
| DBEQ  | DBEQ  | DBNE  | DBNE  | TBEQ  | TBEQ  | TBNE  | TBNE  | IBEQ  | IBEQ  | IBNE  | IBNE  |
| (+)   | (-)   | (+)   | (-)   | (+)   | (-)   | (+)   | (-)   | (+)   | (-)   | (+)   | (-)   |
| 05 X  | 15 X  | 25 X  | 35 X  | 45 X  | 55 X  | 65 X  | 75 X  | 85 X  | 95 X  | As X  | B6 X  |
| DBEQ  | DBEQ  | DBNE  | DBNE  | TBEQ  | TBEQ  | TBNE  | TBNE  | IBEQ  | IBEQ  | IBNE  | IBNE  |
| (+)   | (-)   | (+)   | (-)   | (+)   | (-)   | (+)   | (-)   | (+)   | (-)   | (+)   | (-)   |
| 06 Y  | 16 Y  | 26 Y  | 36 Y  | 46 Y  | 56 Y  | 66 Y  | 76 Y  | 86 Y  | 96 Y  | As Y  | B6 Y  |
| DBEQ  | DBEQ  | DBNE  | DBNE  | TBEQ  | TBEQ  | TBNE  | TBNE  | IBEQ  | IBEQ  | IBNE  | IBNE  |
| (+)   | (-)   | (+)   | (-)   | (+)   | (-)   | (+)   | (-)   | (+)   | (-)   | (+)   | (-)   |
| 07 SP | 17 SP | 27 SP | 37 SP | 47 SP | 57 SP | 67 SP | 77 SP | 87 SP | 97 SP | A7 SP | B7 SP |
| DBEQ  | DBEQ  | DBNE  | DBNE  | TBEQ  | TBEQ  | TBNE  | TBNE  | IBEQ  | IBEQ  | IBNE  | IBNE  |
| (+)   | (-)   | (+)   | (-)   | (+)   | (-)   | (+)   | (-)   | (+)   | (-)   | (+)   | (-)   |

### Key to Table A-6

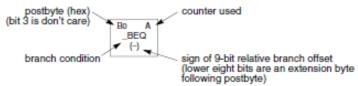

Table A-7. Branch/Complementary Branch

|                                                                                                    | Br       | anch   |                        | Complementary Branch                                          |          |        |               |  |
|----------------------------------------------------------------------------------------------------|----------|--------|------------------------|---------------------------------------------------------------|----------|--------|---------------|--|
| Test                                                                                                    | Mnemonic | Opcode | Boolean                | Test                                                          | Mnemonic | Opcode | Comment       |  |
| t>m                                                                                                    | BGT      | 2E     | $Z + (N \oplus V) = 0$ | r≤m                                                           | BLE      | 2F     | Signed        |  |
| r≥m                                                                                                    | BGE      | 2C     | $N \oplus V = 0$       | r <m< td=""><td>BLT</td><td>2D</td><td>Signed</td></m<>       | BLT      | 2D     | Signed        |  |
| r=m                                                                                                    | BEQ      | 27     | Z = 1                  | r≠m                                                           | BNE      | 26     | Signed        |  |
| rsm                                                                                                    | BLE      | 2F     | $Z + (N \oplus V) = 1$ | r>m                                                           | BGT      | 2E     | Signed        |  |
| r <m< td=""><td>BLT</td><td>2D</td><td>N ⊕ V = 1</td><td>r≥m</td><td>BGE</td><td>2C</td><td>Signed</td></m<>       | BLT      | 2D     | N ⊕ V = 1              | r≥m                                                           | BGE      | 2C     | Signed        |  |
| t>m                                                                                                    | BHI      | 22     | C + Z = 0              | r≤m                                                           | BLS      | 23     | Unsigned      |  |
| r≥m                                                                                                    | BHS/BCC  | 24     | C = 0                  | r <m< td=""><td>BLO/BCS</td><td>25</td><td>Unsigned</td></m<> | BLO/BCS  | 25     | Unsigned      |  |
| r=m                                                                                                    | BEQ      | 27     | Z = 1                  | r≠m                                                           | BNE      | 26     | Unsigned      |  |
| r≤m                                                                                                    | BLS      | 23     | C + Z = 1              | r>m                                                           | BHI      | 22     | Unsigned      |  |
| r <m< td=""><td>BLO/BCS</td><td>25</td><td>C = 1</td><td>r≥m</td><td>BHS/BCC</td><td>24</td><td>Unsigned</td></m<> | BLO/BCS  | 25     | C = 1                  | r≥m                                                           | BHS/BCC  | 24     | Unsigned      |  |
| Carry                                                                                                    | BCS      | 25     | C = 1                  | No Carry                                                      | BCC      | 24     | Simple        |  |
| Negative                                                                                                    | BMI      | 2B     | N = 1                  | Plus                                                          | BPL      | 2A     | Simple        |  |
| Overflow                                                                                                    | BVS      | 29     | V = 1                  | No Overflow                                                   | BVC      | 28     | Simple        |  |
| r=0                                                                                                    | BEQ      | 27     | Z = 1                  | r≠0                                                           | BNE      | 26     | Simple        |  |
| Always                                                                                                    | BRA      | 20     | _                      | Never                                                         | BRN      | 21     | Unconditional |  |

For 16-bit offset long branches precede opcode with a \$18 page prebyte.

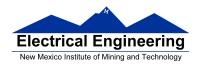

## Binary, Hex and Decimal Numbers (4-bit representation)

| Binary | Hex | Decimal |
|--------|-----|---------|
| 0000   | 0   | 0       |
| 0001   | 1   | 1       |
| 0010   | 2   | 2       |
| 0011   | 3   | 3       |
| 0100   | 4   | 4       |
| 0101   | 5   | 5       |
| 0110   | 6   | 6       |
| 0111   | 7   | 7       |
| 1000   | 8   | 8       |
| 1001   | 9   | 9       |
| 1010   | Α   | 10      |
| 1011   | В   | 11      |
| 1100   | С   | 12      |
| 1101   | D   | 13      |
| 1110   | E   | 14      |
| 1111   | F   | 15      |

## What does a number represent?

Binary numbers are a code, and represent what the programmer intends for the code.

**0x72** Some possible meanings:

'r' (ASCII)

INC MEM (hh ll) (HC12 instruction)

114<sub>10</sub> (Unsigned number)

+114<sub>10</sub> (Signed number)

Set temperature in room to 69 °F

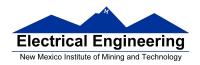

## Set cruise control speed to 120 mph

### **Binary to Unsigned Decimal:**

# Convert Binary to Unsigned Decimal $1111011_2$ $1 \times 2^6 + 1 \times 2^5 + 1 \times 2^4 + 1 \times 2^3 + 0 \times 2^2 + 1 \times 2^4 + 1 \times 2^0$ $1 \times 64 + 1 \times 32 + 1 \times 16 + 1 \times 8 + 0 \times 4 + 1 \times 2 + 1 \times 1$ $123_{10}$

## **Hex to Unsigned Decimal**

# **Unsigned Decimal to Hex**

Convert Unsigned Decimal to Hex

| Division | Q  | R       |     |  |
|----------|----|---------|-----|--|
|          | _  | Decimal | Hex |  |
| 721/16   | 45 | 1       | 1 🛉 |  |
| 45/16    | 2  | 13      | D   |  |
| 2/16     | 0  | 2       | 2   |  |

$$721_{10} = 2D1_{16}$$

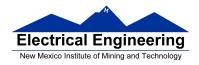

### **Signed Number Representation in 2's Complement Form:**

If the most significant bit (MSB) is 0 (most significant hex digit 0-7), then the number is positive.

Get decimal equivalent by converting number to decimal, and use the + sign.

## **Example for 8-bit number:**

$$3A_{16} \rightarrow + (3 \times 16^{1} + 10 \times 16^{0})_{10} + (3 \times 16 + 10 \times 1)_{10} + 58_{10}$$

If the most significant bit is 1 (most significant hex digit 8–F), then the number is negative.

Get decimal equivalent by taking 2's complement of number, converting to decimal, and using – sign.

Example for 8-bit number:

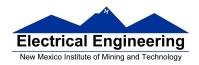

# One's complement table makes it simple to finding 2's complements

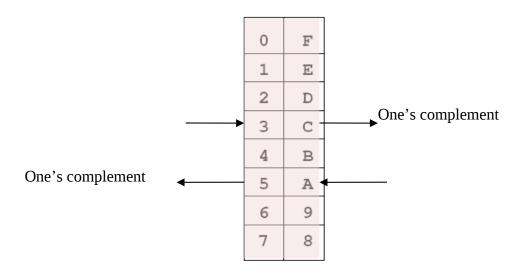

To take two's complement, add one to one's complement.

Take two's complement of **D0C3**:

$$2F3C + 1 = 2F3D$$

# Addition and Subtraction of Binary and Hexadecimal Numbers

Setting the C (Carry), V (Overflow), N (Negative) and Z (Zero) bits

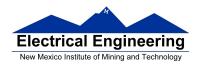

How the C, V, N and Z bits of the CCR are changed?

N bit is set if result of operation is negative (MSB = 1)

Z bit is set if result of operation is zero (All bits = 0)

V bit is set if operation produced an overflow

C bit is set if operation produced a carry (borrow on subtraction)

**Note:** Not all instructions change these bits of the CCR

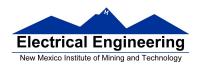

### **Addition of Hexadecimal Numbers**

### ADDITION:

C bit set when result does not fit in word

V bit set when 
$$P + P = N$$
 or  $N + N = P$ 

N bit set when MSB of result is 1

Z bit set when result is 0

| 7A<br>+52 | 2A<br>+52 | AC<br>+8A | AC<br>+72 |
|-----------|-----------|-----------|-----------|
| <br>CC    | 7C        | 36        | <br>1E    |
| C: 0      | C: 0      | C: 1      | C: 1      |
| V: 1      | V: 0      | V: 1      | V: 0      |
| N: 1      | N: 0      | N: 0      | N: 0      |
| Z: 0      | Z: 0      | Z: 0      | Z: 0      |

### **Subtraction of Hexadecimal Numbers**

# SUBTRACTION:

C bit set on borrow (when the magnitude of the subtrahend is greater than the minuend

V bit set when N - P = P or 
$$P - N = N$$

N bit set when MSB is 1

Z bit set when result is 0

| 7A<br>-5C | 8A<br>-5C | 5C<br>-8A | 2C<br>-72 |
|-----------|-----------|-----------|-----------|
| 1E        | 2E        | D2        | <br>ВА    |
| C: 0      | C: 0      | C: 1      | C: 1      |
| V: 0      | V: 1      | V: 1      | V: 0      |
| N: 0      | N: 0      | N: 1      | N: 1      |
| Z: 0      | Z: 0      | Z: 0      | Z: 0      |